## **Adobe Photoshop 2021 (Version 22.4) Patch With Serial Key Activator For Windows {{ New! }} 2023**

Installing Adobe Photoshop is very easy. First, you need to download the software from the Adobe website. After the download is complete, you need to open the file and follow the instructions on installing the software. This will allow you to install the software, and it will be fully compatible with your Windows operating system. After the installation is complete, you need to crack the software. This can be done in a few simple steps. First, you need to download a crack for the version of Adobe Photoshop that you want to use. After the crack is downloaded, you need to open the.exe file and follow the instructions to begin the installation process. Once the installation is complete, you will have a fully functional version of the software.

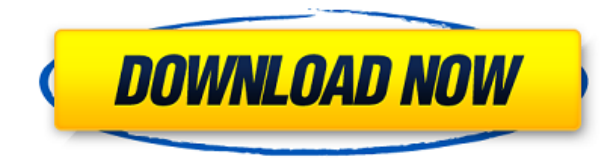

Lightroom is the ideal RAW converter with a scripting language that is easy to learn and a sophisticated benchmark. The raw converter also provides the smoothest interface for manipulation, allowing you to easily perform keying and image sharpening. The Lightroom Planner is by far my favorite tool for organizing images. Lightroom also introduces Smart Preview, which allows to quickly preview content without previewing a photo. You've got a bunch of DNG files, RAW or a JPEG, and you want to create an image of Sputnik on the Moon. That's right - an entire image of a metal ball in space., right? It may look like an easy task, but even in simple tasks, Photoshop can be a little tricky to master at first. Here are some tips on how to master Photoshop photo-editing. Well, let me tell you, Photoshop is the way to get an image of a Sputnik on the Moon. Hard to believe? To do it right, you would need to know the basics of Photoshop. Here are the three main things of Photoshop. 1) Exposure: This is the most important one. Adjusting the exposure of an image is what you do in Photoshop to bring out the details of the image. The easiest way to do it in Photoshop, is to change the shadow slider until you get the result you want. 2) Color: This is the color adjustment. You adjust them first, to bring out the colors of the image, and then you adjust the shadows and the brightness. Apart from the default black and white, you can choose between different colors. And, it's easy. You just click to change the color by sliding it left or right. There are five colors for you to choose from.

## **Adobe Photoshop 2021 (Version 22.4)Serial Key With Keygen PC/Windows x32/64 2022**

## **Get a Creative Genius**

To begin with, Adobe Photoshop does automate the process of making things more efficient and convenient. Nowadays, with the help of the wide world of computers, it is possible to complete designs in Photoshop alone. Don't ask for an assistant! The computer becomes a great ally in this work.The computer may be used as a graphic designer, an illustrator, and may serve as a variety of practical tools. Photoshop is one of the world's best-known graphics design software. Packed with speed, features, and integration, Photoshop brings people together around the digital canvas to create works of art. **What is the history of Photoshop?**

Photoshop was originally released in 1987 and became one of the most popular graphics design software that I've ever used. It impressed me the most when I did a rewrite in JavaScript with the help of "Emscripten" and the WebAssembly compiler. In this article, I discuss the history of Photoshop from the first Alpha up to the current Beta version. In 1987, Macromedia released Photoshop 1.0, the first publicly available software in the industry that let you paint and create textures using a range of tools that could be used to create everything from simple artwork to complex illustration. In 1993, Adobe announced Photoshop 3.0, bringing the document editing capabilities of Photoshop to the platform. In 1995, the company introduced Photoshop 3.5, one of the most popular versions of Photoshop. Although it was a long process, it is now possible to start up Photoshop 3.5 2014 and work the way you would expect to work today with all the available features and innovative design tools. e3d0a04c9c

## **Download free Adobe Photoshop 2021 (Version 22.4)Product Key Full [Mac/Win] 2023**

The current version of Photoshop seems to have more settings than any other software listed. One of the most popular features in this version is the Vibrancy options. Colour Tone corrector is also an option to handle cool and warm colours or specific colours to avoid the presence of any inconsistencies in the colour. Most of the Photoshop users are amazed and look for new ways to improve the editing process, thanks to the graphic designers giving their ideas and support. Here, there is no need to get stuck with the level of experience and skills of the graphic designer or developer. Over the time, there are continuous efforts made to make it the most useful tool to every designer. Keeping this view, we have created a list of 100+ Most Used Photoshop Features. Every Photoshop user can use, learn, and improve the edit work process. There are various online resources available to get hold of these tools. Adobe Photoshop originally comes with many tools and features for the editing of photographs. Original Photoshop content includes a separate book (An Adobe Photoshop Companion), a Photoshop presentation ebook , and a Photoshop blog . Also, a new Kodak Elements user guide has been added to the website. Recently launched a full-fledged video editing software— HitFilm —to complement the app for still photography. HitFilm is more geared toward video file conversion and editing, with additional features to help shape your videos. The company previously released a first-of-its-kind editing tool for smaller business owners called HitFilm Studio .

download free online photoshop download free fonts for photoshop download free full version of photoshop download free fonts for photoshop 2020 download free filters for photoshop download free version of photoshop photoshop 7 download google drive pattern download free photoshop adobe cs3 photoshop free download full version download photoshop 7 free full version

Photoshop is a modular, extensible, and development-friendly platform for producing creative, highquality, professional publications. It offers a set of features designed for interactive publication creation for desktop publishing and Web publishing, graphic design, and the design and illustration of images. Adobe Photoshop is a popular program that was first released in 1987 and is said to use a lot of Adobe's past libraries designed by the original developer, as well as some newer modifications by Adobe's own developers. It also uses a large number of new technologies that are unique to the program. Photoshop has been in constant development since its launch, and it will continue to strive to fulfill the expectations of users looking for technically sophisticated photo editing software. Photoshop CS5: Secrets of Photoshop by Brent Simmons is a real bible to Photoshop and a must have for all. This authentic training manual has been written to expose the hidden secrets of Photoshop for both beginner and advanced designers. It is by far the most requested publication in our training courses. This special edition is revised and expanded to include techniques, tips, and tricks for the CS5.0 version of Photoshop and will guide you through the creation of product packaging, album layouts, folds, brochures, posters, photo retouching, surreal images and hyperrealistic paintings. **Feature** - Photoshop has a highly intuitive interface, providing keyboard, mouse, or touch-screen shortcuts and tools such as Lasso and Marquee. The handles of all objects are clearly and easily accessible with a single click, making the program the most versatile of image tools.

"We're always pushing the limits of what's possible, and this release proves that we are up to the challenge," said Shantanu Narayen, president and chief executive officer, Adobe. "We're excited to take the next leap forward in creativity with Photoshop, bringing together our advanced image creation technology and Adobe Sensei Ai in an innovative way that delivers high performance on steroids." Adobe's continuing commitment to creative excellence has always been its trademark and industry-leading features combined with a singular purpose: making creative ideas better. For this new release, that commitment is bolstered by the introduction of the most complete range of photo editing tools ever offered by an industry leader. Photoshop is built for creativity on multiple surfaces and enables enhanced workflows and faster performance to maximize professionals' potential. The new version - in addition to innovating on several fronts - is focused on enhancing the user experience with improved performance and workflow. The new "Share for Review" feature allows users to easily and securely work together in a group without leaving Photoshop. Tweaking the way you work together is now even easier with option-based fine-control tools and the ability to send files directly to a shared Google account. For the first time, users can also view photos of other designers and collaborators in the Workshop, where every change, pencil stroke and brush path is tracked and recorded.

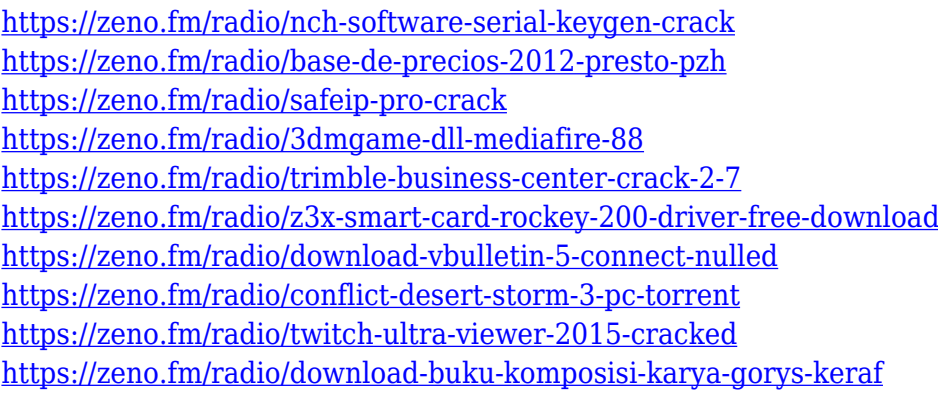

Adobe also announced today that Italian filmmaker Fabio Cogo has been named the face of the company's Creative Learning Program. Cogo will help communicate the transformative power of Creative Cloud to future creative leaders through presentations, interviews, and online learning. In multimedia collaboration tools, Alessandro Palazzoli, Adobe's vice president of Social Networking, demonstrated a new "toolkit" for enabling team members to easily collaborate on tasks across desktop, mobile and even the web, by accessing a team project folder, access to shared assets and history. **Adobe Digital Imaging Solutions** are the industry's only cross-platform editing, graphic design and development tools which deliver the most creative tools and creative professionals to the desktop, mobile and web in a secure, cost-effective and innovative way to supercharge creativity. **Hardware and Applications** offer the most powerful and effective tools to help accelerate creative efficiency, develop award-winning digital products and serve the needs of their customers. **Creative Cloud** offers over 310,000 assets, training and services in a subscription service so that customers can access, mix and match any combination of Creative Cloud technologies – from cloud-based storage, deployment and version control options, to identity management and security to the powerful features inside Creative Cloud applications. **Adobe InDesign** is used around the world by leading publication and broadcast companies to design and layout print and interactive materials, empowering designers to develop the portfolio of work that will help them recruit new customers, create more innovative digital content, and generate a better bottom line. With Web Experience One, Creative Cloud customers can publish to the web in a secure environment with a common set of tools that support collaboration across devices and applications for desktop, mobile, tablet and

cloud-based deployment. In addition, customers can quickly translate their PDF designs with the new Page Stream technology. In a world where almost every creative or publication medium has moved online, InDesign remains the industry standard for print production solutions, whether you are creating material for desktop print, digital print or the web.

Looking for a complete set of tools across many types of designs? Starting at \$5.99, Photoshop.com now offers a Photoshop Elements subscription tier at cost, as well as the desktop version's latest updates. Consider signing up for your free one-month trial today. Looking for a complete set of tools across many types of designs? Starting at \$5.99, Photoshop.com now offers a Photoshop Elements subscription tier at cost, as well as the desktop version's latest updates. Consider signing up for your free one-month trial today. You can edit and compose your images in Photoshop. This allows you to lose the boundaries between your photo and your image. Photoshop can operate directly on the canvas, where you can delete or replace some areas of a photo. It allows you to define the limits for the image. In Photoshop an image can be organized in layers and then positioned, scaled, rotated, and moved through the image. Then you can add, delete, or combine these layers to achieve the desired effect. The layers can be moved on the canvas relative to each other, and can be individually hidden or used to create a selection. With Photoshop, you can easily make the adjustments to your images. An adjustment layer is an additional layer in the file, which you can add at any time and change the value of each pixel in the layer. You can move that layer up or down in the layers list to get your desired effect and you can even change the opacity of the image. The adjustment layers are not visible if you don't need them, but when you do, you can work with them or remove them for options in your image. You can easily turn layers into selections by going to Select >> Select > Quick Mask.